## **Programación 4**  DIAGRAMAS DE CLASES DE DISEÑO SOLUCIÓN LABORATORIO 2008

- a) Considerando la realidad de prácticos anteriores y el diseño de interacciones realizado en el ejercicio 11 del práctico 5, realizar el Diagrama de Clases de Diseño correspondiente.
- b) Considere ahora el siguiente anexo a la descripción de la realidad presentada en el práctico 2:

Las tareas pueden ser simples o complejas. Las tareas complejas se dividen en una secuencia de tareas que deberán llevarse a cabo para completarlas. El conjunto de tipos de artículo sobre los que aplica una tarea compleja, es la intersección de los tipos de artículo de las tareas que la forman. Una tarea compleja no podrá completarse hasta que todas aquellas que la forman hayan sido completadas.

Además de registrar horas sobre una tarea simple, los técnicos podrán registrar horas de supervisión en las tareas complejas (siempre y cuando les esté asignada). La cantidad total de horas invertidas en una tarea compleja, se calcula como el total de horas sobre la propia tarea más la suma de las horas de las tareas que la forman (que a su vez, podrían ser complejas).

Finalmente, a un reclamo se podrán asignar tanto tareas simples como complejas. Sin embargo, no se podrán asignar a un mismo reclamo dos veces la misma tarea (ya sea directamente o como parte de una tarea compleja).

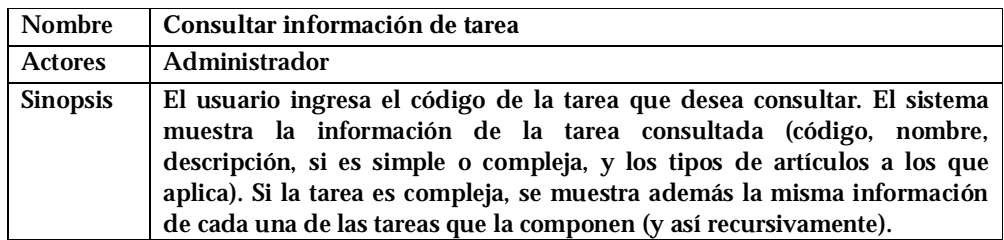

Además, considere el siguiente caso de uso agregado en esta etapa:

Se pide:

- Realizar los diagramas de interacción necesarios para el caso de uso indicado y el diagrama de clases de diseño para que tengan en cuenta los requerimientos adicionales.
- Explique qué patrones de diseño utilizó indicando (para cada patrón) las clases participantes y sus roles.

a) A los efectos de simplificar la legibilidad del diagrama no se incluyen los datatypes ni los parámetros de las operaciones.

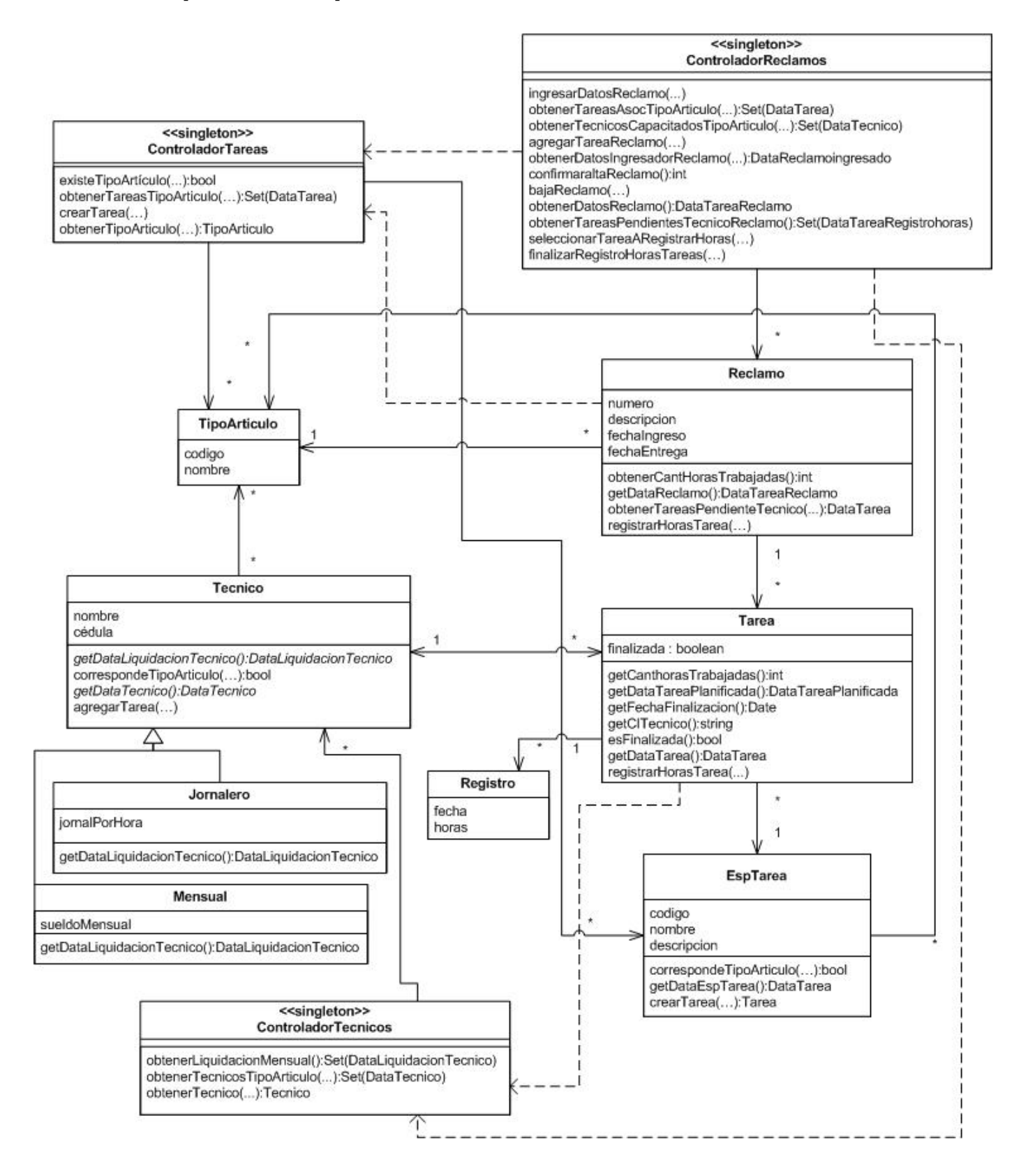

## b) Se incluye únicamente la parte del Diagrama de Clases de Diseño en donde se aplica el patrón de diseño. No se incluye la definición de los datatypes.

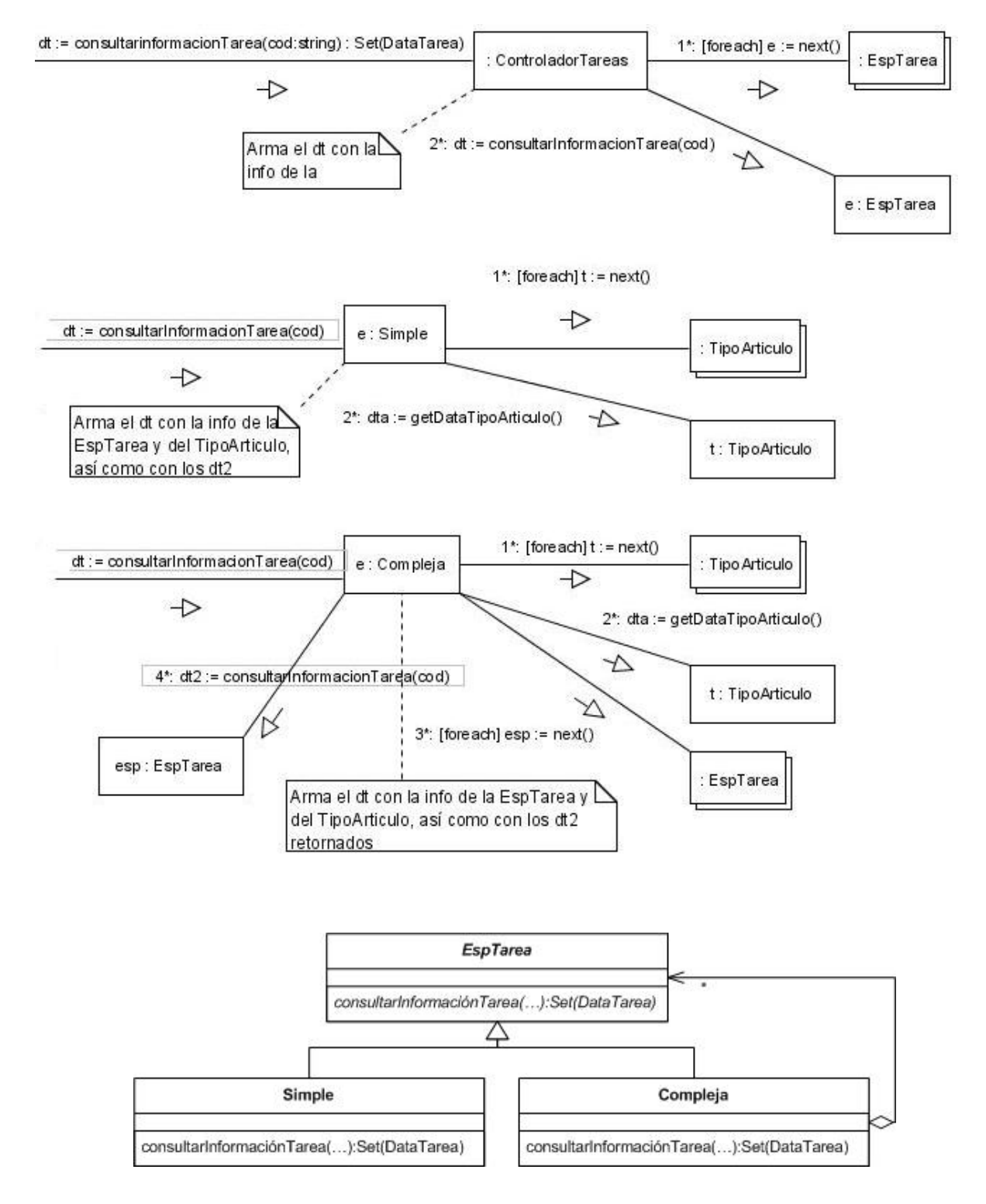

Se aplicó el patrón de diseño Composite. Las clases participantes y sus roles fueron: EspTarea (Componente), Simple (Hoja) y Compleja (Componente)